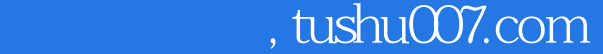

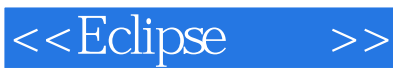

<<Eclipse >>

- 13 ISBN 9787111182733
- 10 ISBN 7111182731

出版时间:2006-2

页数:193

PDF

更多资源请访问:http://www.tushu007.com

## , tushu007.com

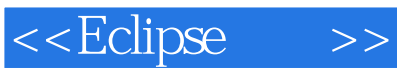

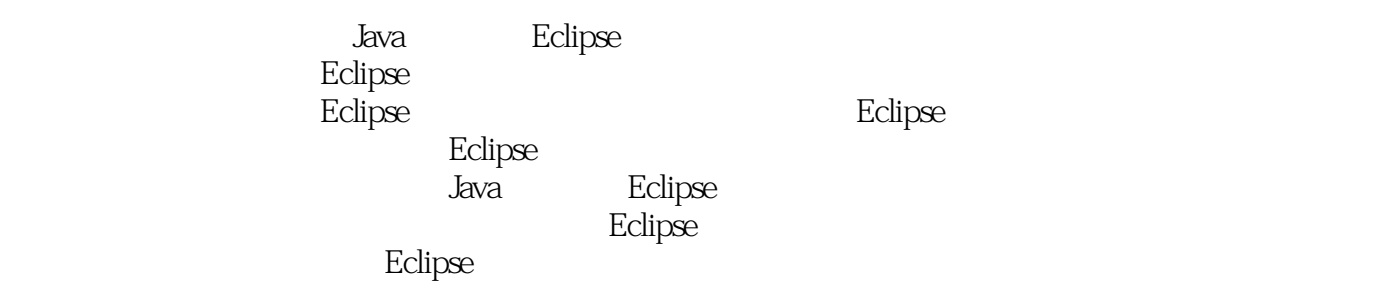

 $\mathop{\rm Eclipse}\nolimits$ 

<<Eclipse >>

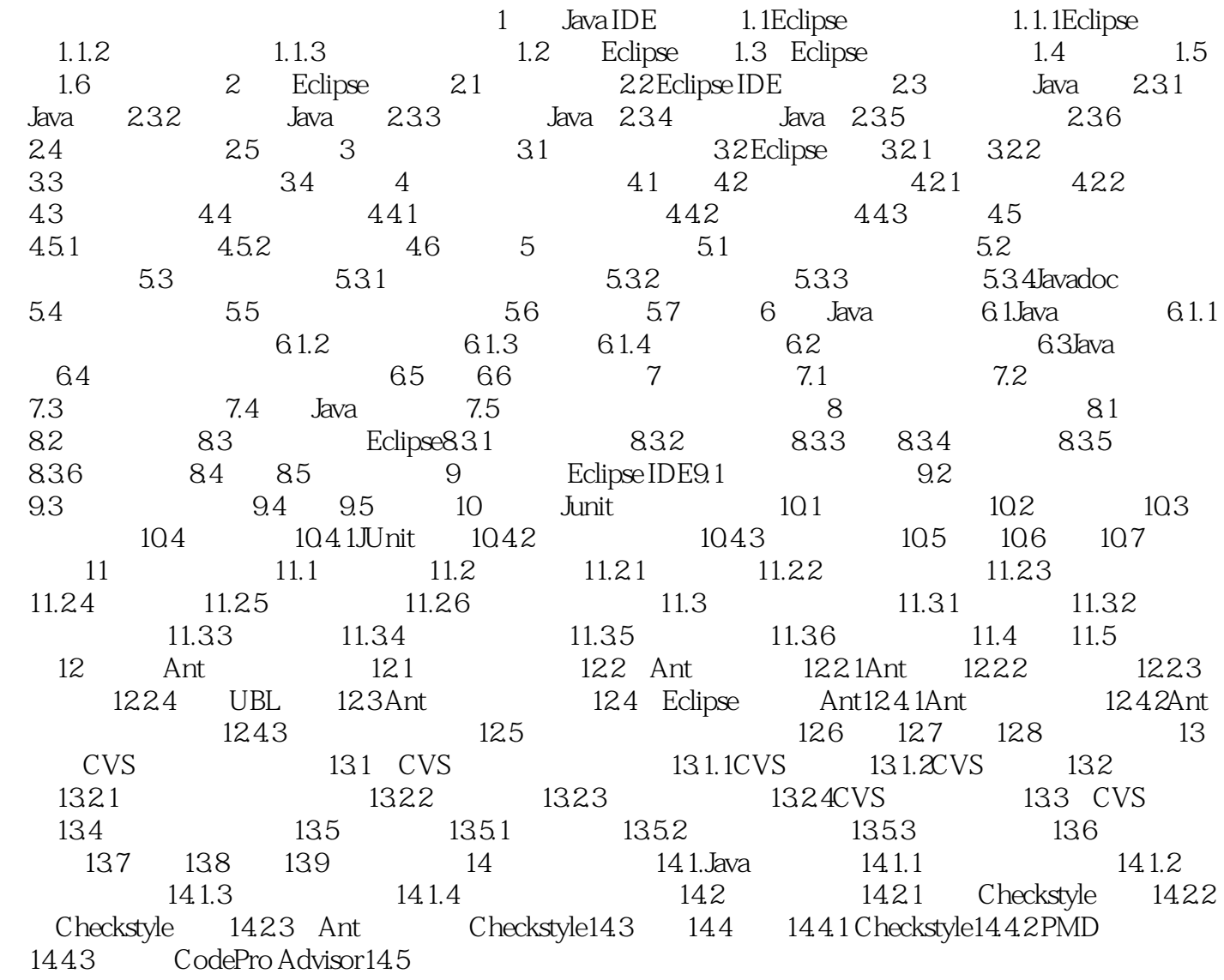

## , tushu007.com

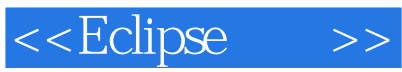

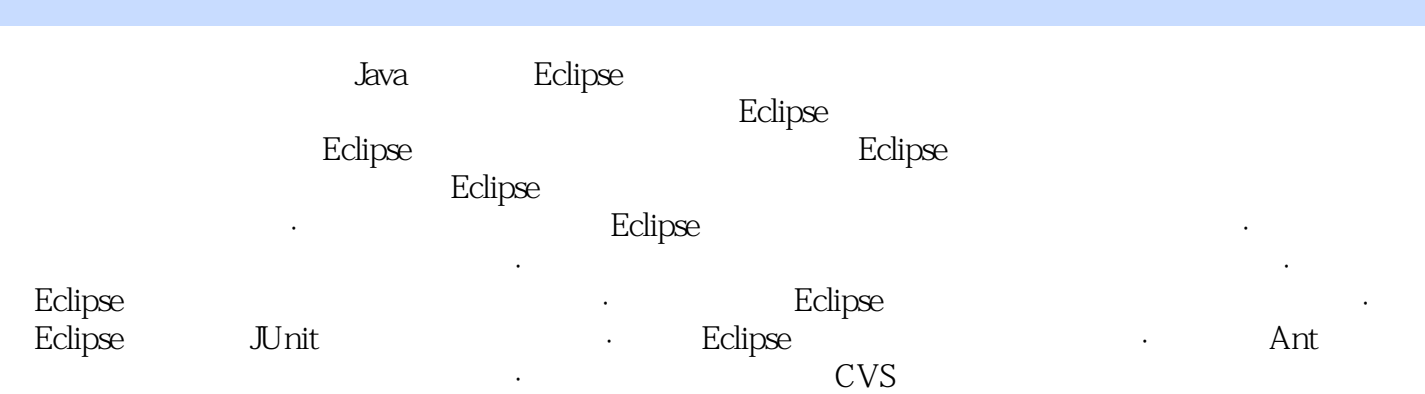

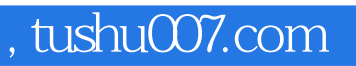

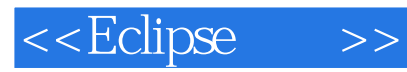

本站所提供下载的PDF图书仅提供预览和简介,请支持正版图书。

更多资源请访问:http://www.tushu007.com